Espace pédagogique de l'académie de Poitiers > Économie Gestion en Lycées Professionnels > Enseigner > Filière Tertiaire Commercial > Ressources pédagogiques

<http://ww2.ac-poitiers.fr/ecogest/spip.php?article1127> - Auteur : Marie-Anne Dupuis

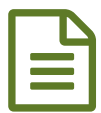

Comment créer sa zone de chalandise ? PUBLIÉ le 21/03/2016

*Descriptif :*

Tutoriel sur l'utilisation d'une application pour créer sa zone de chalandise

Comment créer sa zone de chalandise quand on a peu d'informations ? Utilisation de l'application Owlapps et de l'outil de capture

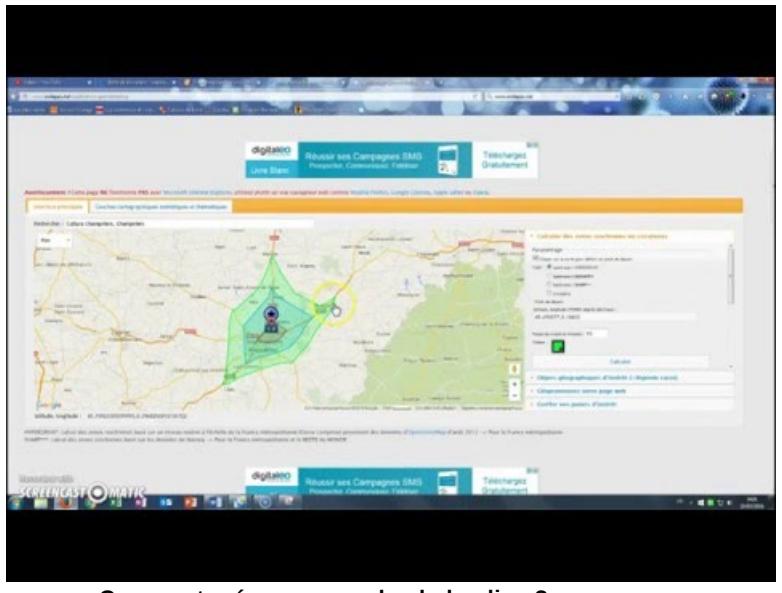

**Comment créer sa zone de chalandise ?** (Video [Youtube](https://youtu.be/mJsMbvfq2Do)) Utiliser une application pour générer une zone de chalandise à partir de courbes isochrones

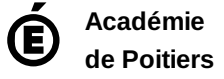

Avertissement : ce document est la reprise au format pdf d'un article proposé sur l'espace pédagogique de l'académie de Poitiers. Il ne peut en aucun cas être proposé au téléchargement ou à la consultation depuis un autre site.